# *HOW CAN I PROTECT MYSELF ONLINE? BEST PRACTICE TO CREATE A PASSWORD*

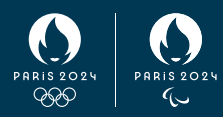

Email, social networks, banks, government websites, online shopping, business networks and applications – the list goes on. Security for these everyday services is usually based on passwords.

**Protect your accounts by following best practice.**

## $\rightarrow$  USE A SUFFICIENTLY LONG AND COMPLEX PASSWORD

#### **• 10 characters minimum**

Length is an important feature of your password.

#### **• Containing all the following character types:**

- → Numbers *(012...9)*
- → Lowercase letters *(abc...z)*
- → Special characters *(\$\*%'&)*
- → Uppercase letters *(ABC...Z)*

## USE A DIFFERENT PASSWORD FOR EACH SERVICE

# $\rightarrow$  USE A PASSWORD THAT IS IMPOSSIBLE FOR OTHERS TO GUESS

## **DON'T LEAVE YOUR PASSWORD ANYWHERE**

Sticky notes, notepads, shared devices and web-based email accounts are not secure places to store your passwords.

# **TURN ON "STRONG** AUTHENTICATION" ON YOUR SENSITIVE ACCOUNTS WHEREVER POSSIBLE

Also called "multi-factor authentication" or "two-step authentication".

### EVERYDAY HINTS AND TIPS:

Can't think of a way to create a different complex and unguessable password for each service?

### **EXAMPLE A PASSPHRASE**

A passphrase is a strong password based on a phrase:

- **Choose a phrase that you can remember easily.**
- **Use the first letter of each word** to create your password.

**• The phrase must contain figures and special characters** such as uppercase letters, punctuation marks or special characters (\$, #, etc.) and at least ten words.

#### Example of passphrase creation:

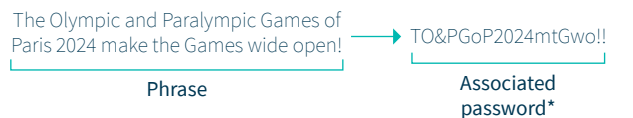

*\* Don't use this password as it has been made public – choose a phrase personal to you to create your own password.*

# **ONE PASSWORD TO RULE THEM** ALL

Use a password manager to securely store your passwords. You will then only need to remember one strong password to access all your accounts. It is not recommended to mix professional and personal passwords in the same password manager.

*HOW CAN I PROTECT MYSELF ONLINE? IDENTIFY A PHISHING ATTEMPT (EMAIL / TEXT / CALL)*

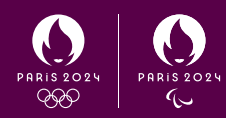

Phishing is a fraud technique designed to trick an Internet user into revealing sensitive personal data (usernames, passwords, etc.) or bank details by impersonating a trusted third party. This can take the form of a fake email, text message or phone call supposedly from an everyday service: banks, social networks, mobile phone operators, energy suppliers, online stores, government agencies, etc.

**Protect your data by following best practice.**

# $\rightarrow$  NEVER DIVULGE SENSITIVE INFORMATION

Paris 2024 will never ask for your password. Paris 2024 will never ask for your bank details except at your request.

# $\rightarrow$  CHECK THE EMAIL SENDER

Any unsolicited email from an unfamiliar email address should be handled carefully, even if it seems legitimate.

If in any doubt, go directly to the official website

# $\rightarrow$  CHECK THE MESSACE CONTENT

A phishing email or SMS is unsolicited and often seems to be about a tempting offer, urgent requirement or imminent threat.

Never respond to these requests. If in doubt, check the information separately yourself with the service concerned.

# $\rightarrow$  NEVER CLICK A SUSPICIOUS LINK

Before you click a link in an email or text message, check that the destination URL is legitimate.

If in any doubt, instead go directly to the official website

# $\rightarrow$  NEVER OPEN ATTACHMENTS IN SUSPICIOUS EMAILS

If you receive an unsolicited email with suspicious content asking you to open an attachment, carry out the checks listed above before opening any attachment to keep your device secure.

If in any doubt, contact the service concerned.

*HOW CAN I PROTECT MYSELF ONLINE? IDENTIFY A LEGITIMATE WEBSITE*

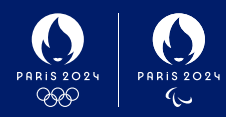

Motivated by financial gain, cyber criminals are redoubling their efforts and will not hesitate to create websites that spoof everyday services such as web-based email, online shopping, banks and government agencies.

While browsing the Internet, you should make absolutely sure that the websites you visit are legitimate. Sensitive transactions should only be made from official websites.

**Browse the Internet securely by following best practice.**

### **EXECP YOUR INTERNET BROWSER** UPDATED

Leading Internet browsers (e.g. Chrome, Firefox, Safari) now alert Internet users when a connection is unsafe. Do not visit websites that your browser considers unsafe.

# **EXAMPLE CONTENT QUALITY**

The quality of the content on a malicious website is often dubious: spelling mistakes, functions that don't work, missing content, etc.

# $\rightarrow$  CHECK THE WEBSITE URL ADDRESS DISPLAYED IN YOUR **BROWSER**

If in any doubt, follow the three verification steps below:

#### **PROTOCOL**

Billetterie Officielle de Paris 2024  $\leftarrow \begin{array}{ccc} \rightarrow & C & \hat{D} & \hat{A} \end{array}$  tickets.paris2024.org

Look for https in the URL or the padlock symbol. If you come across a website not using the secure https protocol, it is highly likely that the website is not legitimate.

Never make sensitive transactions where the secure https protocol is missing.

#### **DOMAIN NAME**

Billetterie Officielle de Paris 2024 X  $\leftarrow$   $\rightarrow$  **C**  $\oplus$  **a** tickets.

Check that the domain name matches the official website. Official Paris 2024 websites use the domain name "paris2024.org".

### **DO NOT CONFUSE THE SUBDOMAIN OR PATH WITH THE DOMAIN NAME**

.The **subdomain** is located just before the domain name. It is separated from the domain name by a dot (.)

• The **path** starts after the first slash (/) after the domain name.

#### Example breakdown of a URL:

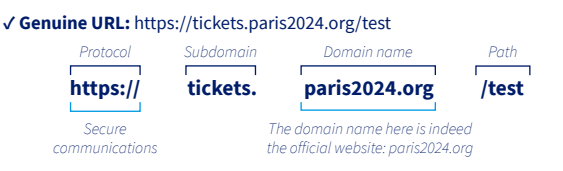

#### **× Malicious URL:** https://paris2024.tickets.org/test

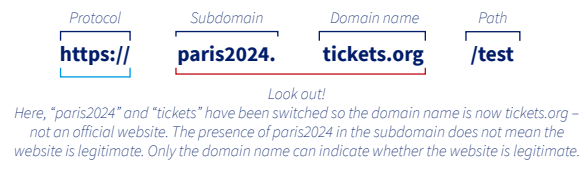

#### **× Malicious URL:** https://website.malicious.org/abc?test=paris2024.org

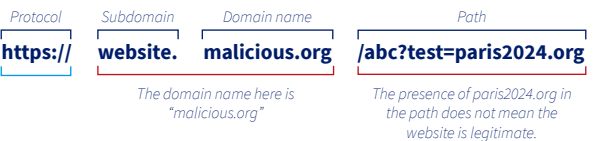

*HOW CAN I PROTECT MYSELF ONLINE?*

*UPDATE MY DEVICES*

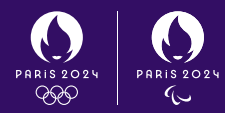

Digital devices and the software we use every day can contain security flaws that may be exploited by cybercriminals. To address these risks, software companies and manufacturers provide updates (patches) to fix these security flaws.

Although performing updates is often seen as an annoying task, it is essential to protect yourself online.

**Take care of your equipment by following best practice.**

### **WEDDATE ALL YOUR DEVICES AND** SOFTWARE PROMPTLY

 $\rightarrow$  TURN ON THE OPTION TO DOWNLOAD AND INSTALL UPDATES **AUTOMATICALLY** 

# **DOWNLOAD UPDATES FROM** OFFICIAL WEBSITES ONLY

\* or app stores.

## $\rightarrow$  MAKE REGULAR BACKUPS OF YOUR DATA AND SOFTWARE

It is recommended to check that you have a backup before running an update.